BIOS

- 13 ISBN 9787302216117
- 10 ISBN 7302216118

出版时间:2010-1

页数:304

版权说明:本站所提供下载的PDF图书仅提供预览和简介以及在线试读,请支持正版图书。

#### www.tushu111.com

 $\rm BIOS$ 

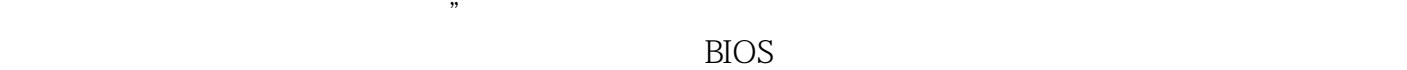

 $BIOS$ RIOS 16 BIOS Award BIOS AMIBIOS BIOS BIOS  $\overline{B}$ IOS BIOS BIOS BIOS

BIOS<br>BIOS  $\rm BIOS$ 

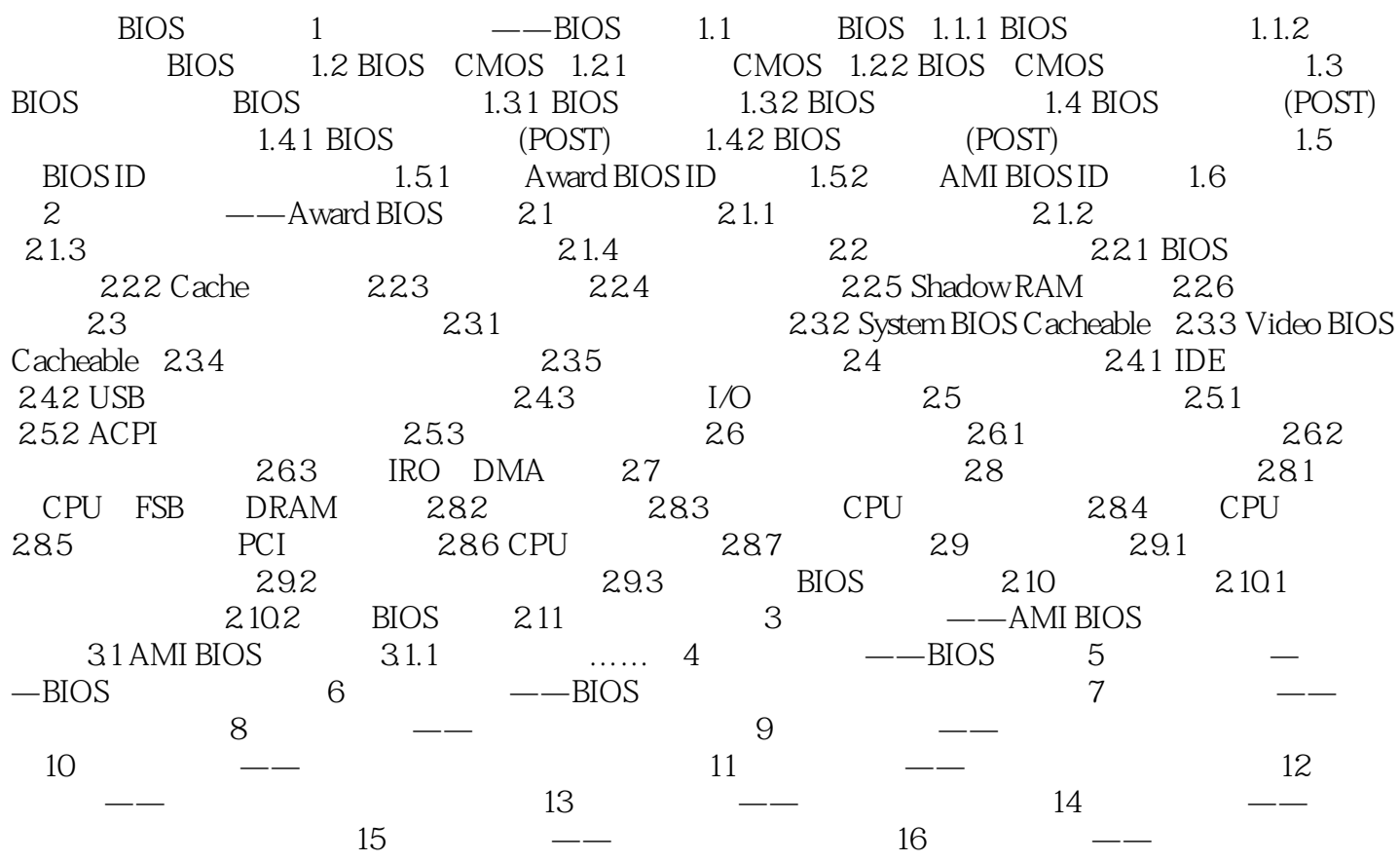

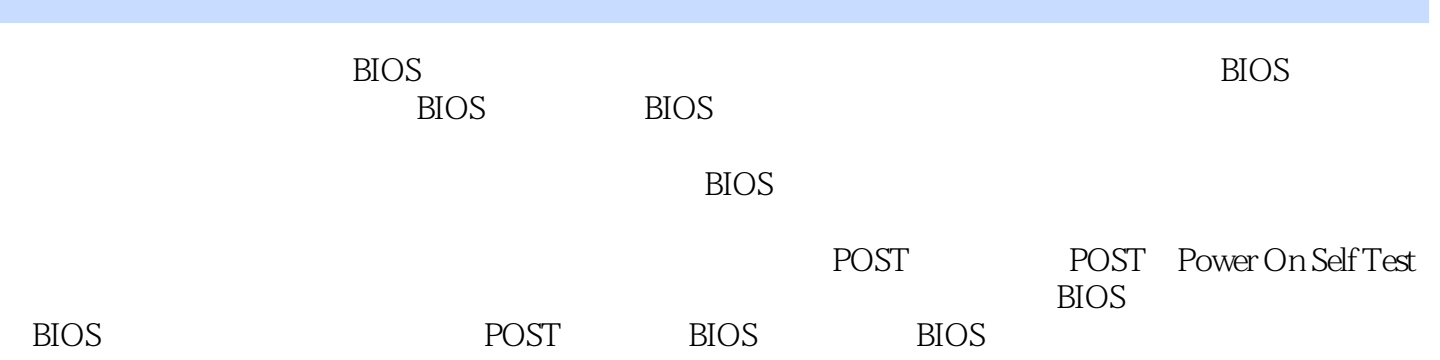

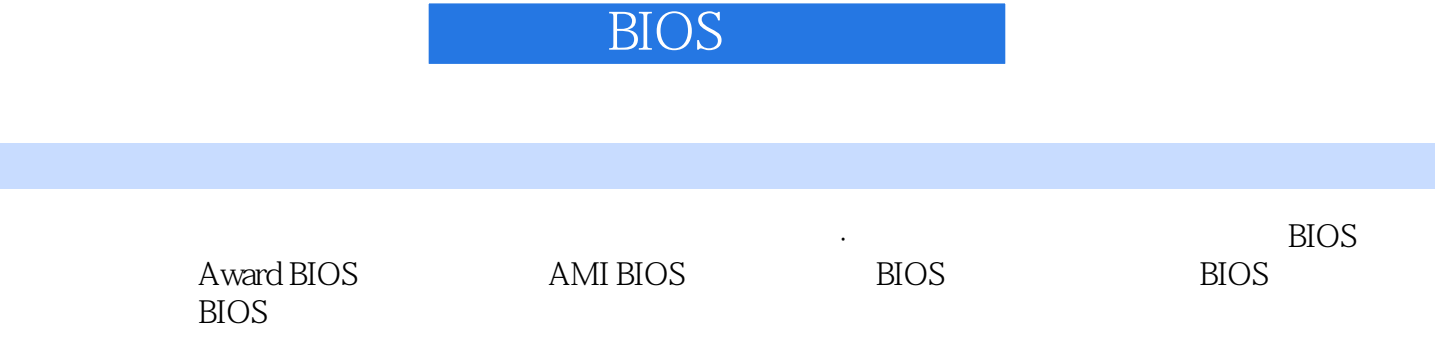

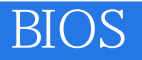

本站所提供下载的PDF图书仅提供预览和简介,请支持正版图书。

:www.tushu111.com